# **QGIS Application - Bug report #17499**

**Identify results not working correctly** *2017-11-20 01:12 PM - James Passmore*

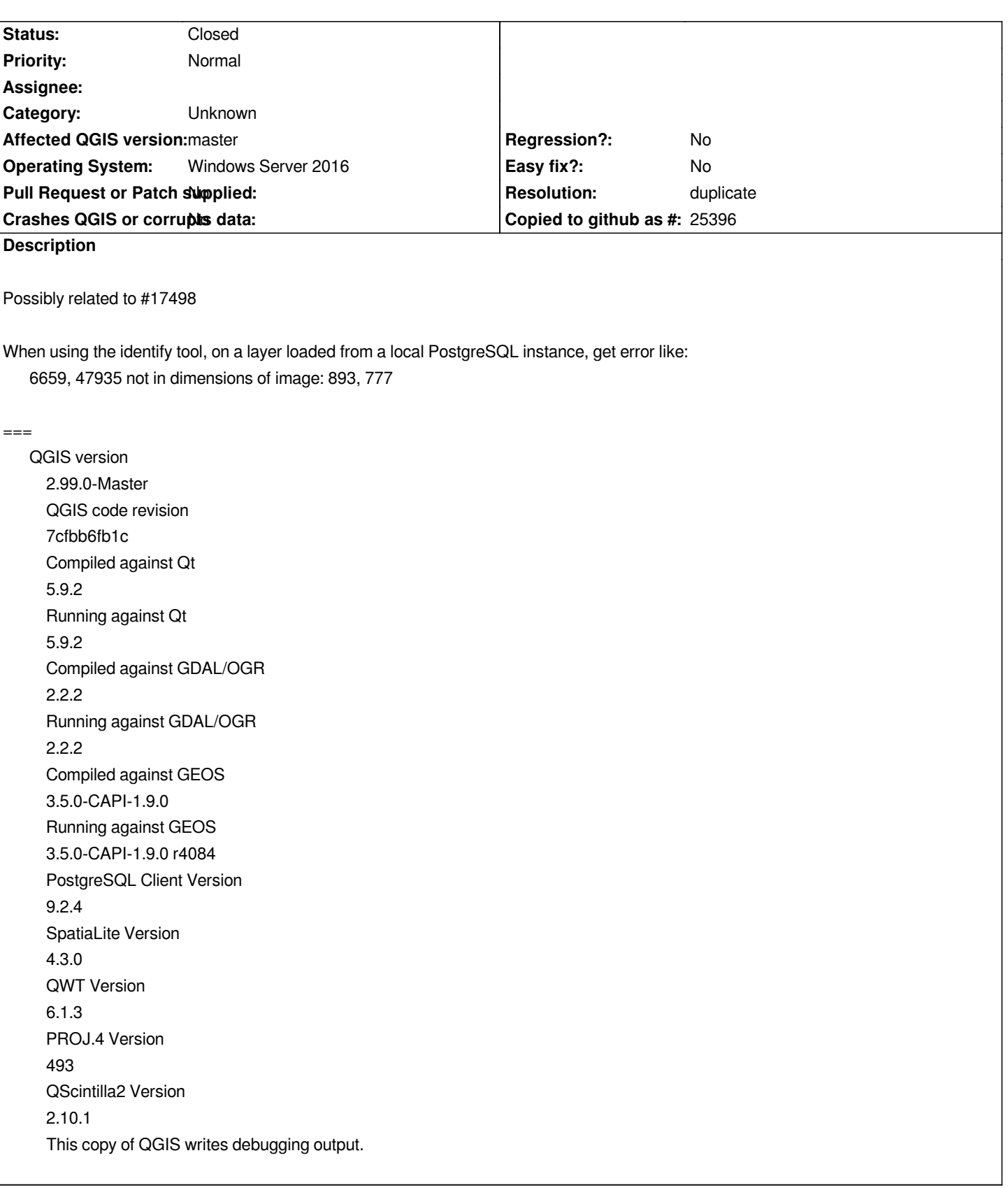

# **History**

#### **#1 - 2017-11-21 12:10 PM - Giovanni Manghi**

*- Status changed from Open to Feedback*

*Cannot confirm here with the latest master on Linux (postgresql also on the same Linux box).*

## **#2 - 2017-11-27 05:10 PM - Jürgen Fischer**

*- Description updated*

## **#3 - 2018-02-22 12:22 PM - Giovanni Manghi**

- *Resolution set to duplicate*
- *Status changed from Feedback to Closed*